# skillsoft<sup>\*</sup> skillson.<br>global<br>knowledge...

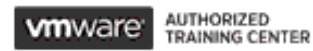

# **VMware Workspace ONE: Integrations**

**Duration: 2 Days Course Code: VMWS1I Version: 22.x**

#### Overview:

In this two-day course, you learn how to apply the fundamental techniques for integrating VMware Workspace ONE® Access™ with VMware Workspace ONE® UEM to securely distribute business-critical applications from any device and configure access management controls. Through a combination of hands-on labs, simulations, and interactive lectures, you configure system and productivity integrations for Workspace ONE Access and Workspace ONE UEM. The course provides the principles of identity and access management. You will leave with a foundational understanding of how Workspace ONE uses various authentication methods and protocols to determine user access permissions and enable single sign-on.

## Target Audience:

Workspace ONE UEM and Workspace ONE Access operators and administrators, account managers, solutions architects, solutions engineers, sales engineers, and consultants

#### Objectives:

- following objectives: into the digital workspace environment
- ONE Access enables endpoints managed in the digital workspace
- Workspace ONE Access federated authentication across the workforce
- **By the end of the course, you should be able to meet the Summarize and implement Workspace ONE productivity services**
- **Explain the general features and functionality that Workspace Explain the methods of enabling mobile single sign-on for mobile**
- Demonstrate how to integrate Workspace ONE UEM with Configure Workspace ONE Access to support SAML 2.0 for

#### Prerequisites:

This course requires completion of one of the following courses:

VMware Workspace ONE: Skills for UEM [22.x]

## Content:

- 
- 
- 
- 
- Summarize the benefits of Workspace ONE  $\parallel$  Explain the features enabled by the Access **VMware Workspace ONE® Tunnel™**
- Outline the core features and functions edge service enabled by Workspace ONE Access **Summarize** the capabilities enabled by
- console
- Explain the functions of directory integration 5 SAML 2.0 Authentication with Workspace ONE Access
- **Explain the various types of authentication**  $\Box$  Outline authentication methods protocols enabled by Workspace ONE supported by Workspace ONE Access Access Access Access Access Access Access Access Access Access Access Access Access Access Access Access Access Access Access Access Access Access Access Access Access Access Access Access Access Access Access Access Acces
- 3 Integrating Workspace ONE UEM and Summarize the SAML authentication Workspace ONE Access workflow
- **Explain the rationale for integrating authentication workflow with SAML** Workspace ONE UEM and Workspace ONE Access **6 Mobile Single Sign-On**
- $\blacksquare$  Outline the process of connecting Workspace ONE UEM and Workspace ONE **Describe the concept of mobile single** Access sign-on
- 
- Summarize the key features of an integrated solution

line line line

- Introductions and course logistics  $\blacksquare$  Identify the functions enabled by VMware  $\blacksquare$  Summarize the features of Workspace ■ Course objectives 
■ Course objectives 
■ Course objectives 
■ Course objectives 
■ Course objectives
- r 2 Workspace ONE Access AirWatch® Secure Email Gateway™ ONE Intelligence edge service
	-
- Navigate the Workspace ONE Access https://edge.com/entricateway edge service
	-
	-
	- SAML protocol
	-
	- $\blacksquare$  Explain the application single sign-on
	-
	-
- **Examine the workflow of integrations Detailed Automabile single sign-on workflows**
- 1 Course Introduction 1 1 A Productivity Integrations 1 A Productivity Integrations 1 A Intelligence and Automation
	-
	- Outline the purpose of the VMware **Detach the Unit Coutline the benefits of using Workspace**

# Further Information:

For More information, or to book your course, please call us on Head Office 01189 123456 / Northern Office 0113 242 5931

info@globalknowledge.co.uk

[www.globalknowledge.com/en-gb/](http://www.globalknowledge.com/en-gb/)

Global Knowledge, Mulberry Business Park, Fishponds Road, Wokingham Berkshire RG41 2GY UK